## J O B S H E E T 5

 **Mata Pelajaran : Komputer Akuntansi**

 **Bidang Keahlian : Bisnis Dan Manajemen Kompetensi Keahlian : Akuntansi & Keuangan Lembaga**

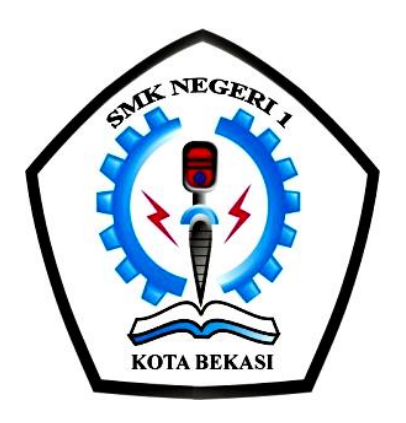

### SEKOLAH MENENGAH KEJURUAN

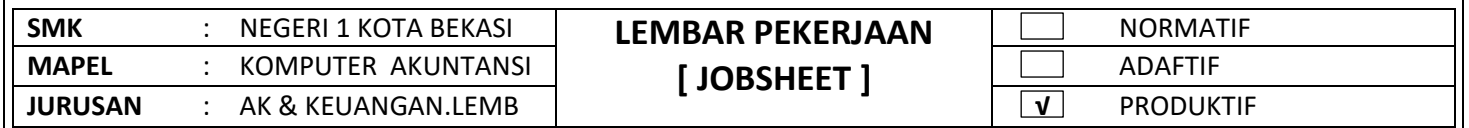

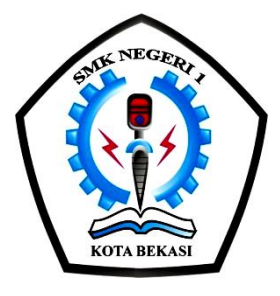

# **JOB SHEET KOMPUTER AKUNTANSI**

### UNTUK PEMBELAJARAN AKUNTANSI & KEUANGAN LEMBAGA

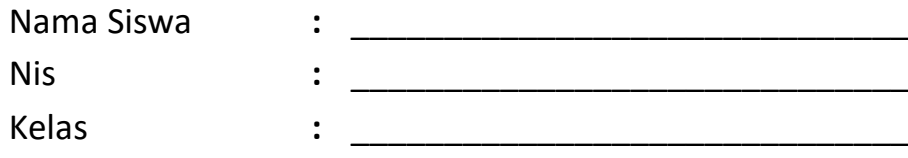

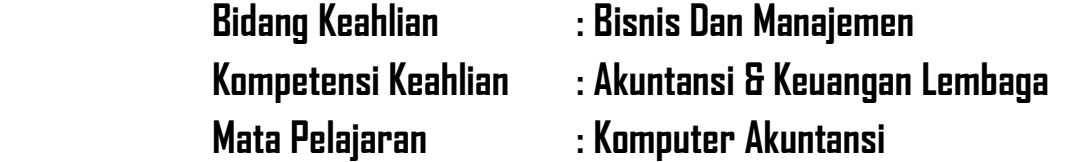

## **SMK NEGERI 1 KOTA BEKASI**

**PROPINSI JAWA BARAT TAHUN 2020/2021**

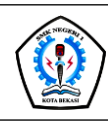

### JOBSHEET PEKERJAAN KOMPUTER AKUNTANSI

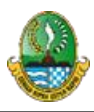

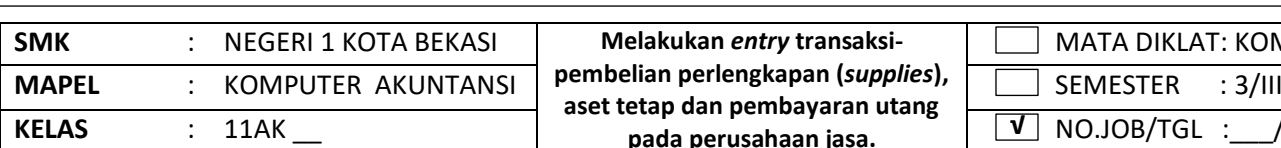

**aset tetap dan pembayaran utang pada perusahaan jasa.**

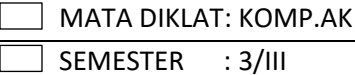

 $\boxed{\mathbf{V}}$  NO.JOB/TGL :

#### **I. TUJUAN KHUSUS**

a.Siswa Mampu melakukan transaksi pembelian persediaan b.Siswa Mampu melakukan pembayaran utang c.Siswa Mampu melakukan pembelian asset tetap

#### **II. PENGANTAR MATERI**

Perusahaan jasa melakukan transaksi dalam kegiatan operasionalnya. Namun, transaksi yang dilakukan juga menyesuaikan dengan jenis kegiatan yang dilakukan. Transaksi pada perusahaan jasa berbeda dengan yang dilakukan oleh perusahaan lain. Mungkin ada yang sama, untuk transaksi umum tentu saja sama, tetapi berdasarkan kegiatan utamanya yang dilakukan sangat berbeda.Transaksi yang terjadi pada perusahaan Jasa adalah sbb:

#### **a.Transaksi Pembelian**

Transaksi pembelian yang sering dan pasti dilakukan oleh perusahaan jasa yaitu berupa pembelian peralatan dan perlengkapan kerja. Untuk memberikan pelayanan yang baik dan memuaskan maka perusahaan wajib menyiapkan peralatan dan perlengkapan untuk mendukung operasionalnya.

#### **b.Transaksi Pendapatan**

Seperti halnya perusahaan lain, perusahaan jasa dibuka juga dengan tujuan untuk memperoleh keuntungan. Pendapatan dari perusahaan jasa yakni pendapatan dari layanan yang telah diberikan

#### **c.Transaksi Pembayaran**

Selain mengeluarkan uang untuk membeli keperluan seperti peralatan dan perlengkapan, untuk menunjang operasionalnya perusahaan jasa juga mengeluarkan beban. Adapun beban-beban tersebut merupakan suatu kewajiban sehingga Anda harus membayarnya. Contoh beban yang biasanya dikeluarkan seperti beban tagihan listrik, telepon, internet, administrasi, dan beban-beban lainnya

#### **d.Transaksi Penerimaan Piutang**

Penjualan atau jika di perusahaan jasa yakni pemberian layanan yang dilakukan secara kredit akan menimbulkan piutang. Sesuai dengan kebijakan atau kesepakatan yang dilakukan dengan pembeli maka konsumen dengan tagihan piutang akan melunasi pembayaran dalam jangka waktu yang telah ditentukan. Sehingga pada waktu pelunasan piutang, perusahaan juga harus mencatatnya

#### **e.Transaksi Penanaman dan Pengembalian Modal Investasi**

Suatu perusahaan pertama kali saat didirikan pasti ada setoran modal dari pemilik atau pun investor. Semua investasi juga harus dicatat dengan baik. Apalagi jika dana atau modal yang diperoleh dari pihak lain. Dengan demikian pembagian hasil dan pengembaliannya jelas

#### **III. ALAT DAN BAHAN**

- **~** Komputer/Laptop **~** Software Myob
	-
- **~** Software Winrar/Zip **~** Modul/Buku/Video Myob
	-

#### **IV. LANGKAH KERJA**

- a. Mempersiapkan alat dan bahan sesuai dengan kebutuhan
- b. Menyediakan peralatan sesuai kebutuhan

#### **V. KESELAMATAN KERJA**

- a. Menggunakan alat sesuai fungsinya
- b. Mengikuti langkah (S.O.P) sesuai dengan ketentuan
- c. Meletakan alat /bahan sesuai dengan tempatnya

#### **VI. GAMBAR KERJA**

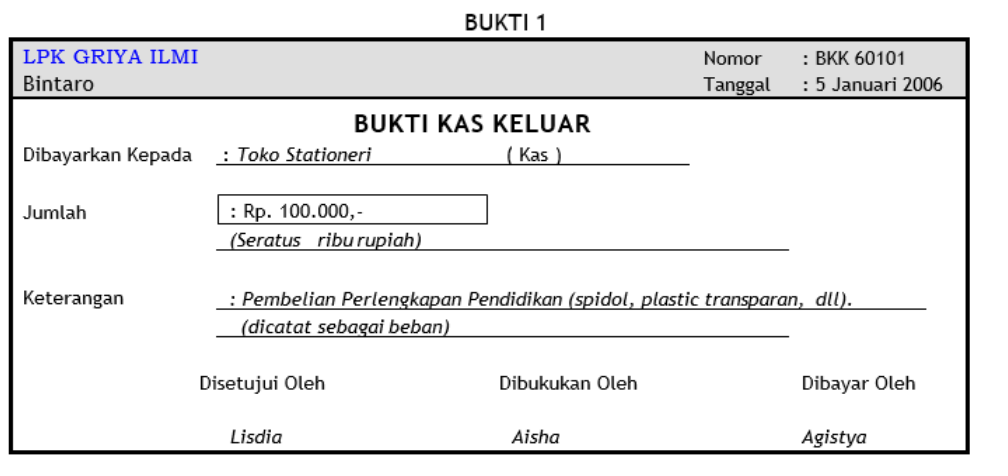

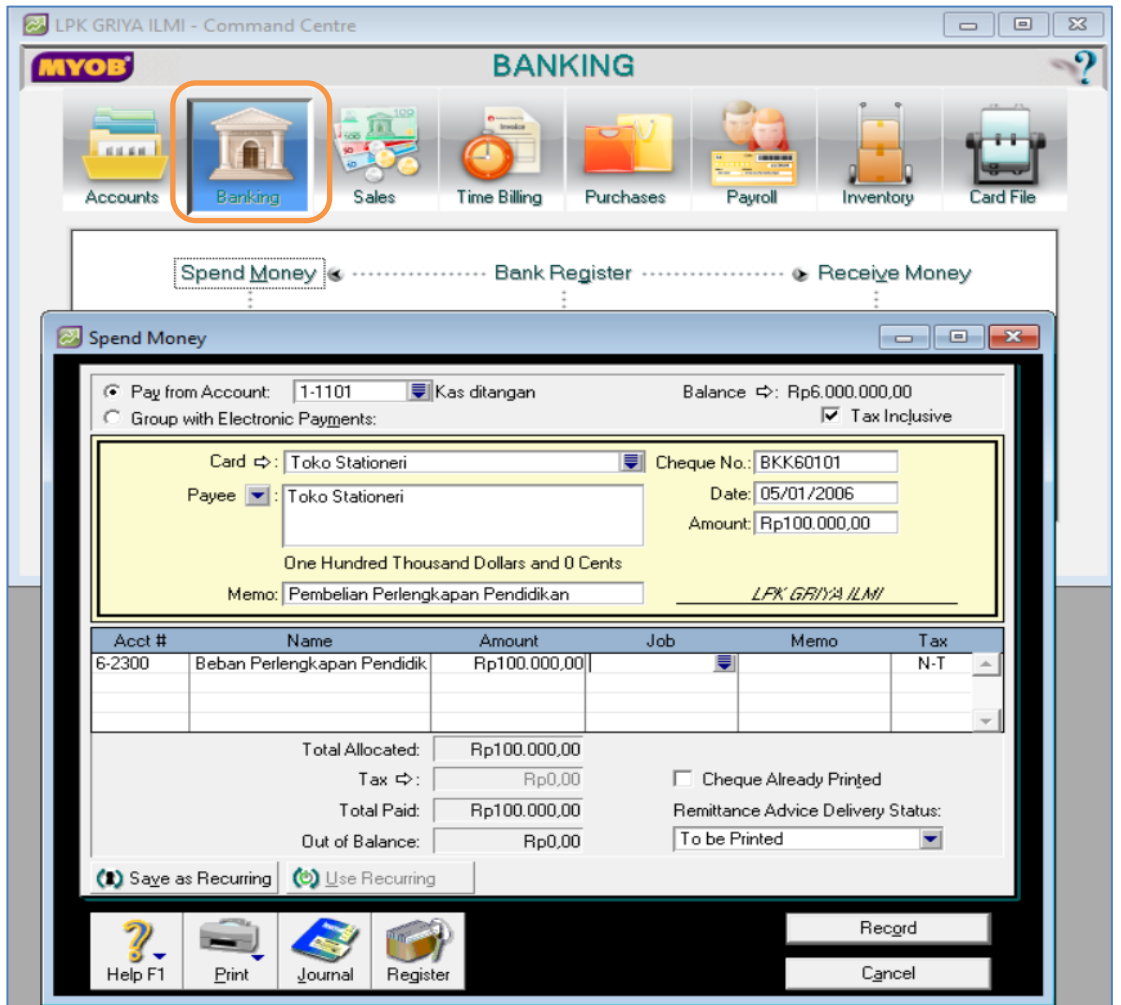

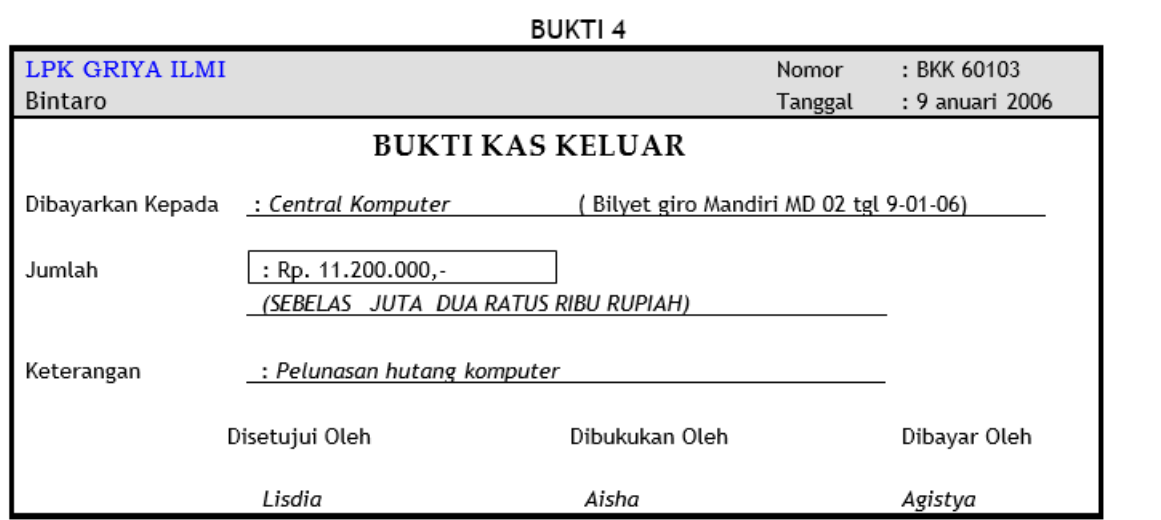

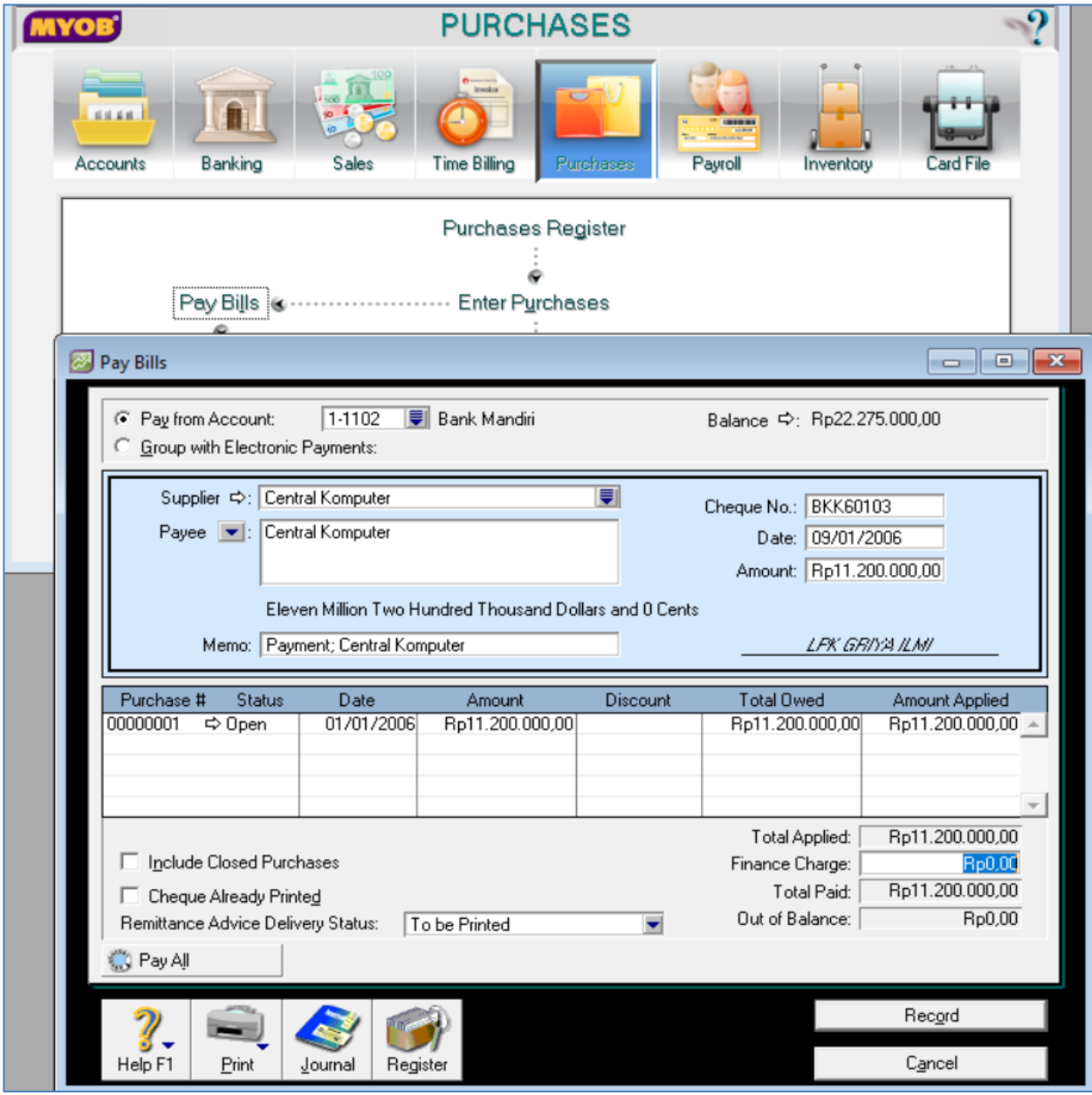

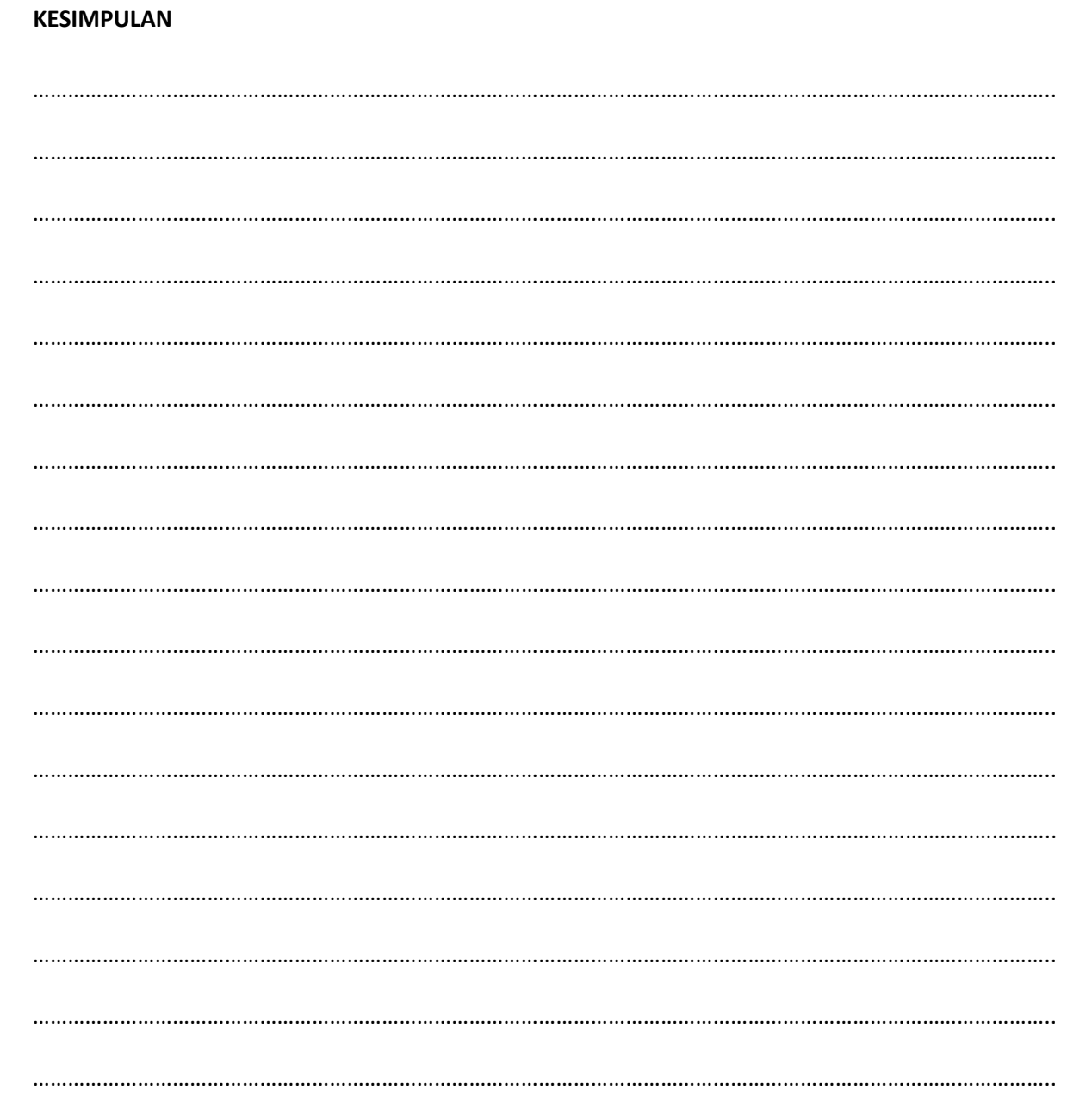

VII.

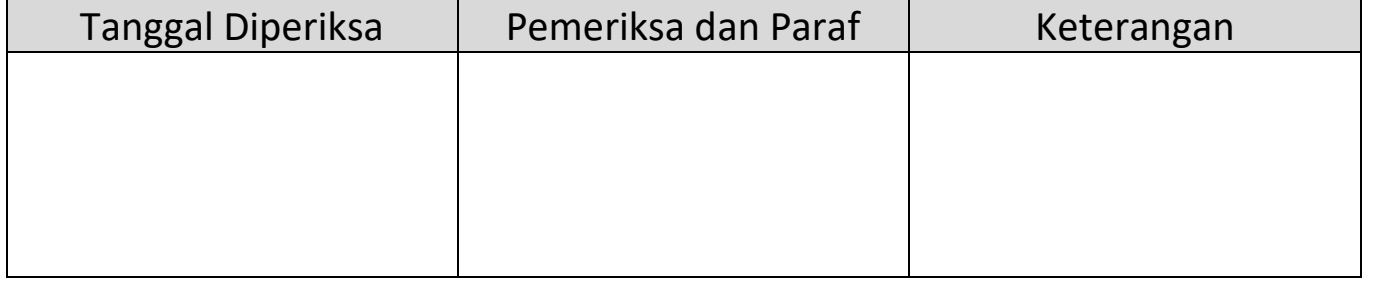

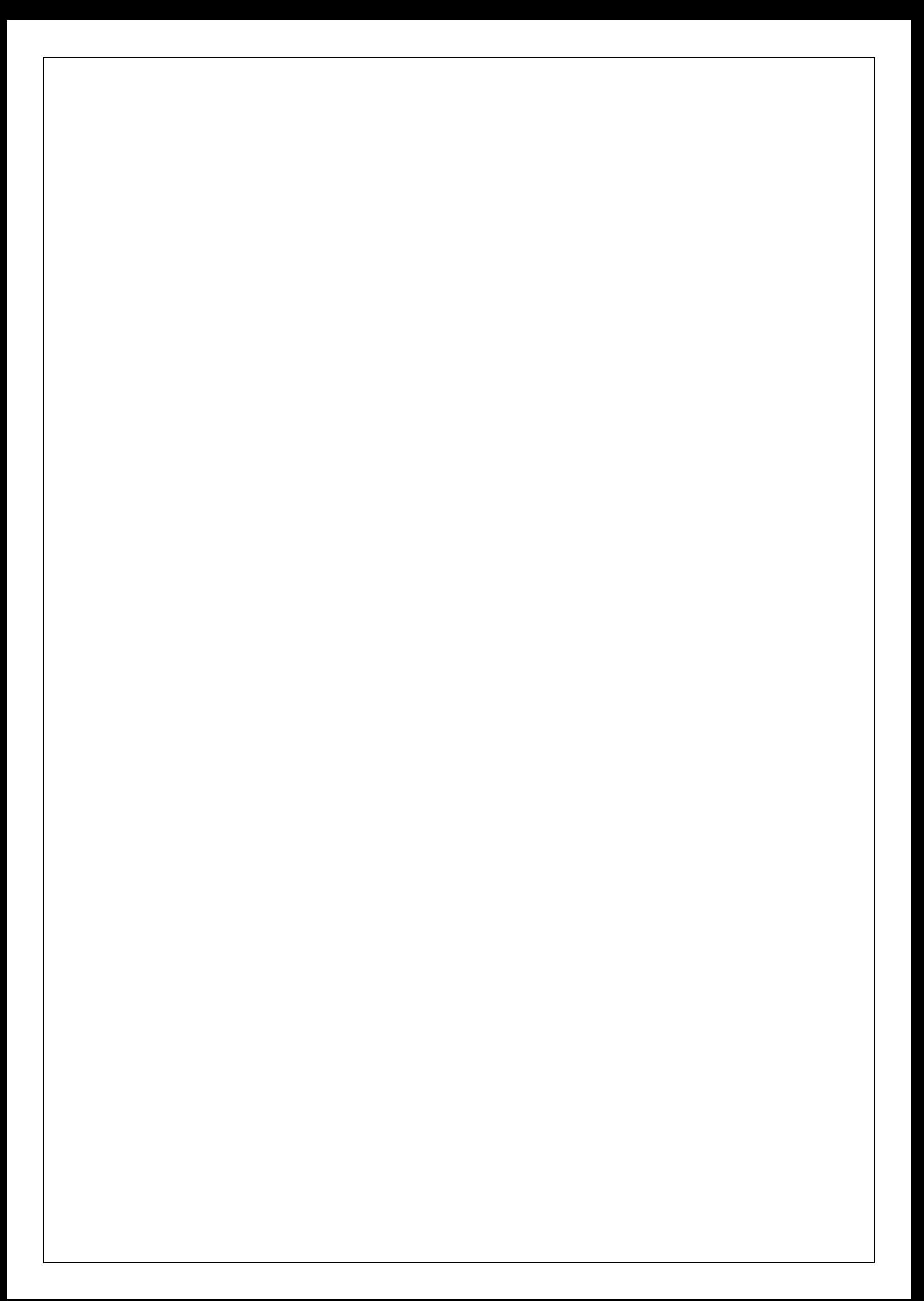